## **BEL-X 撮影した画像を削除したい**

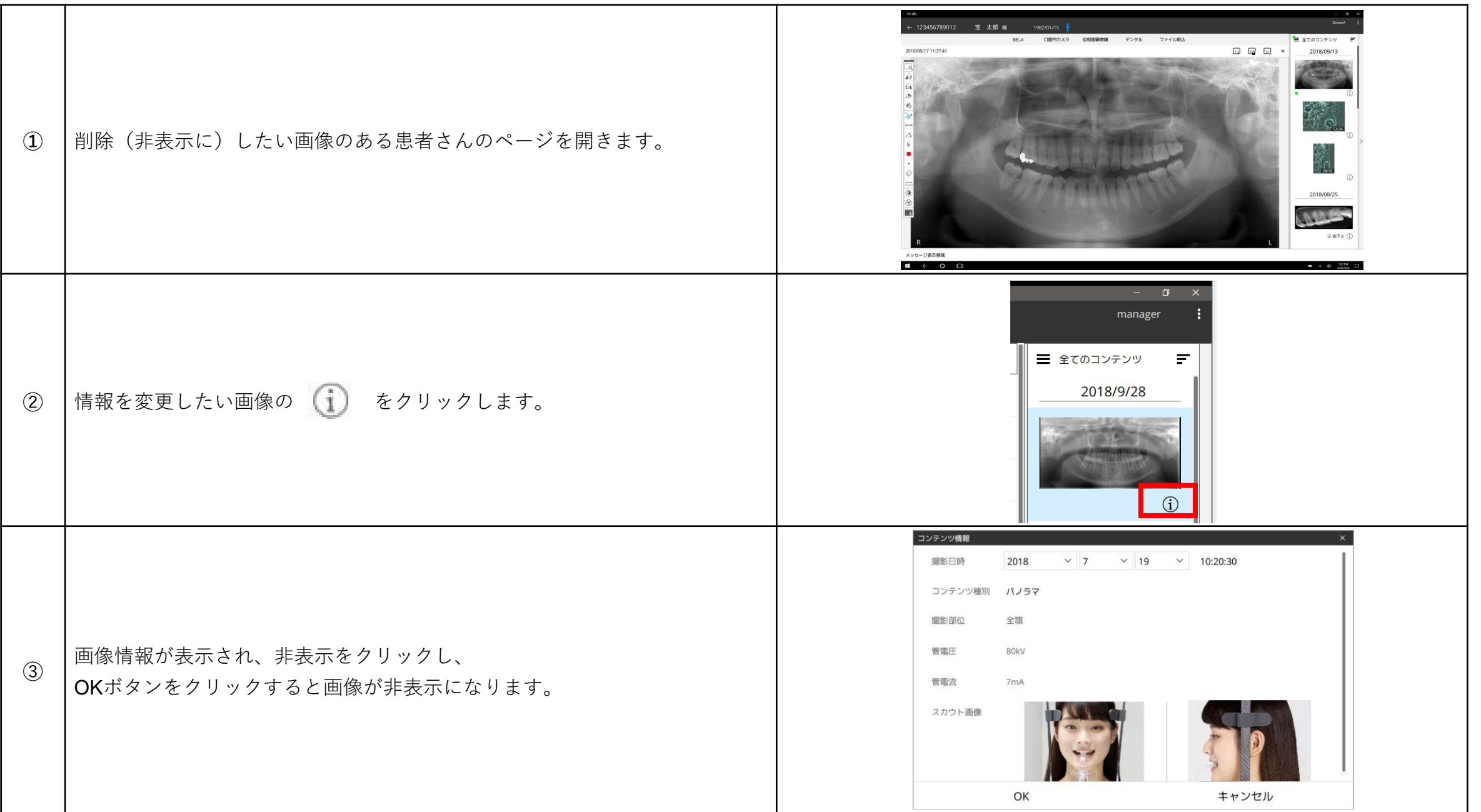